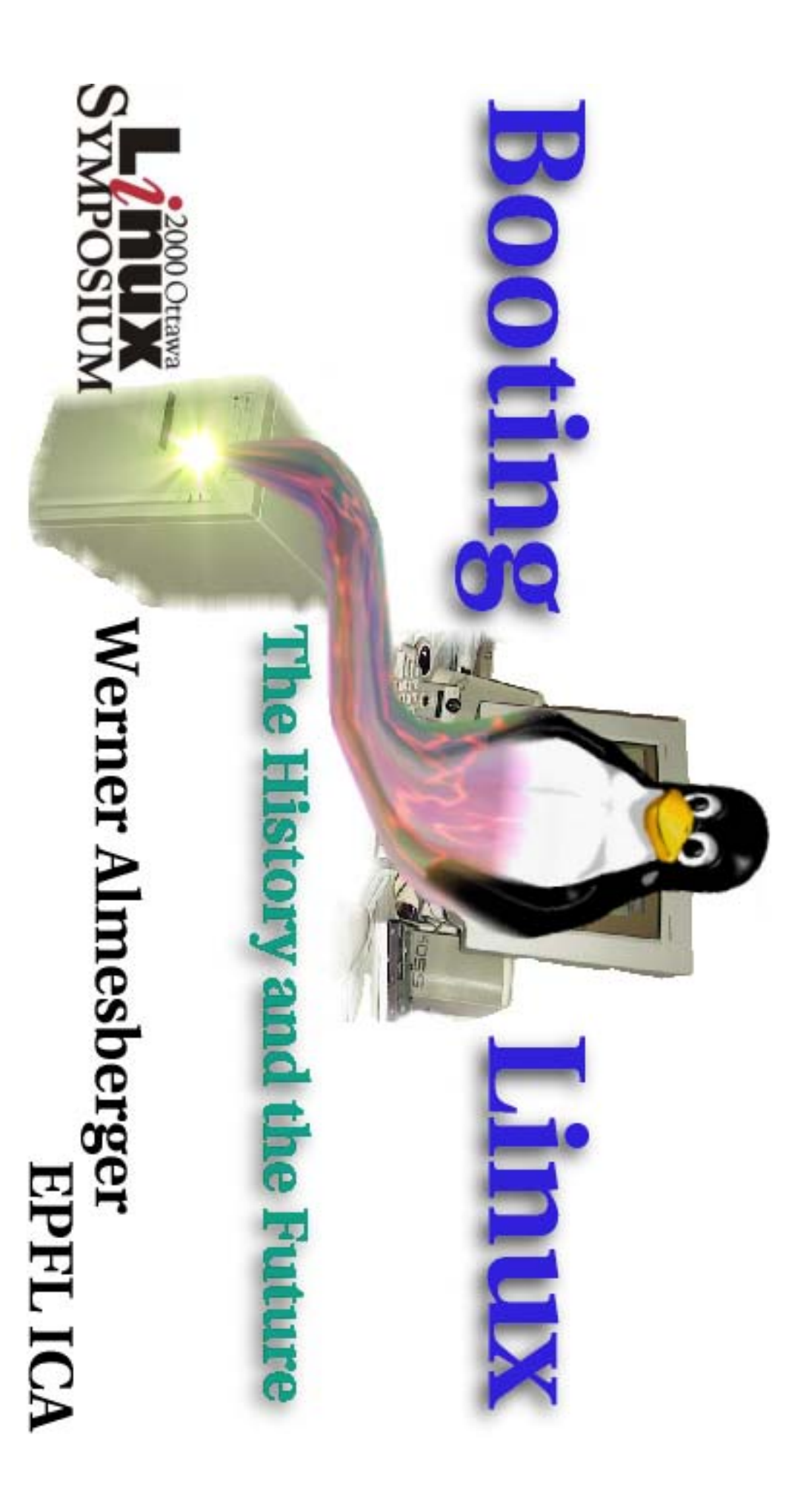

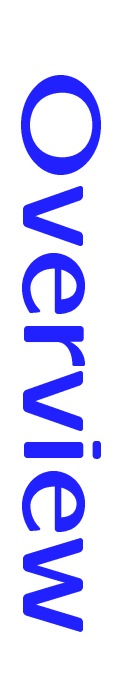

- The i386 boot process
- Overview
- bzImage
- Evolution
- Floppy boot sector, Shoelace
- LILO, GRUB, etc.
- Initial RAM disk (initrd)
- Changing the root file system
- Linux boots Linux

Werner Almesberger

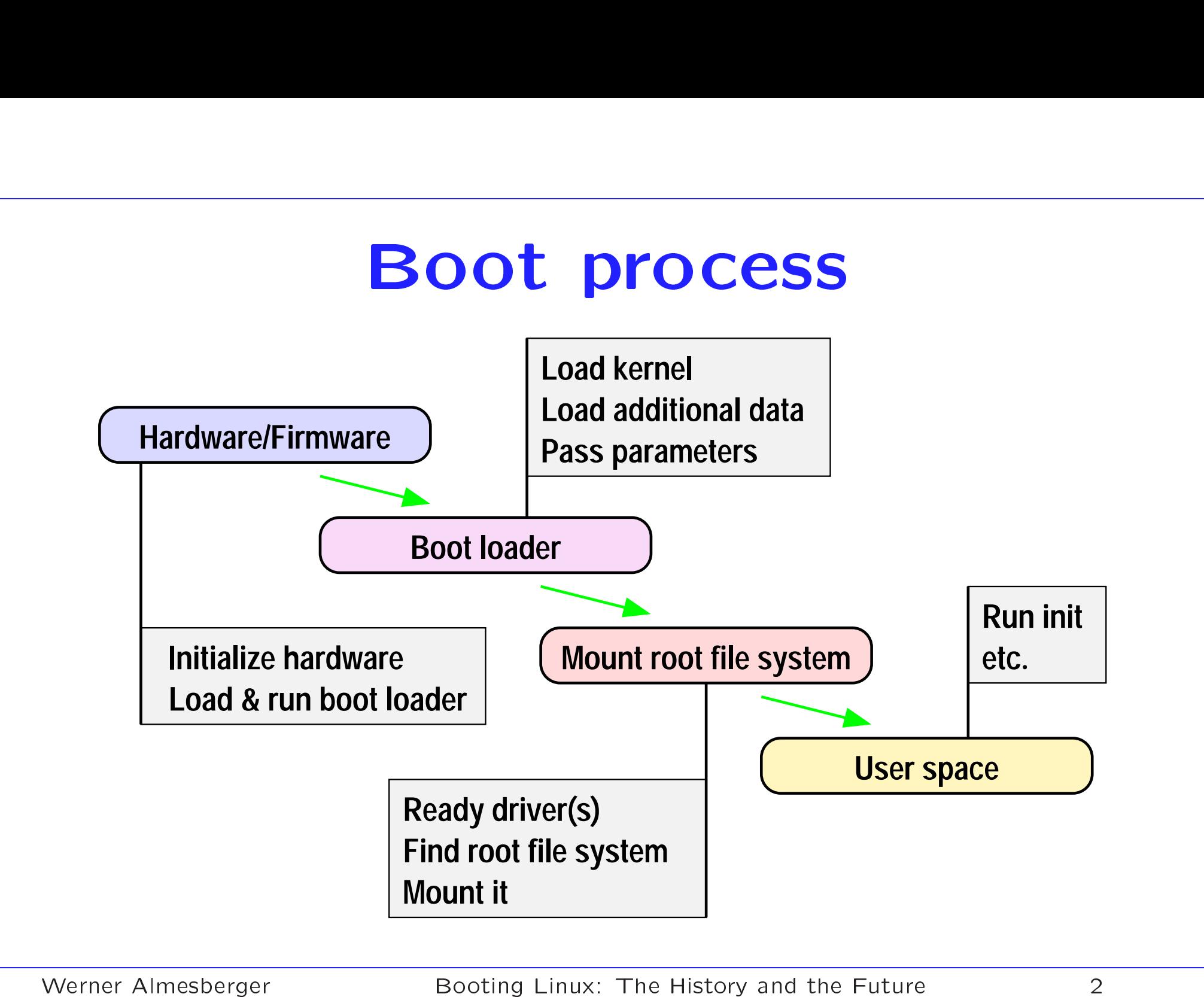

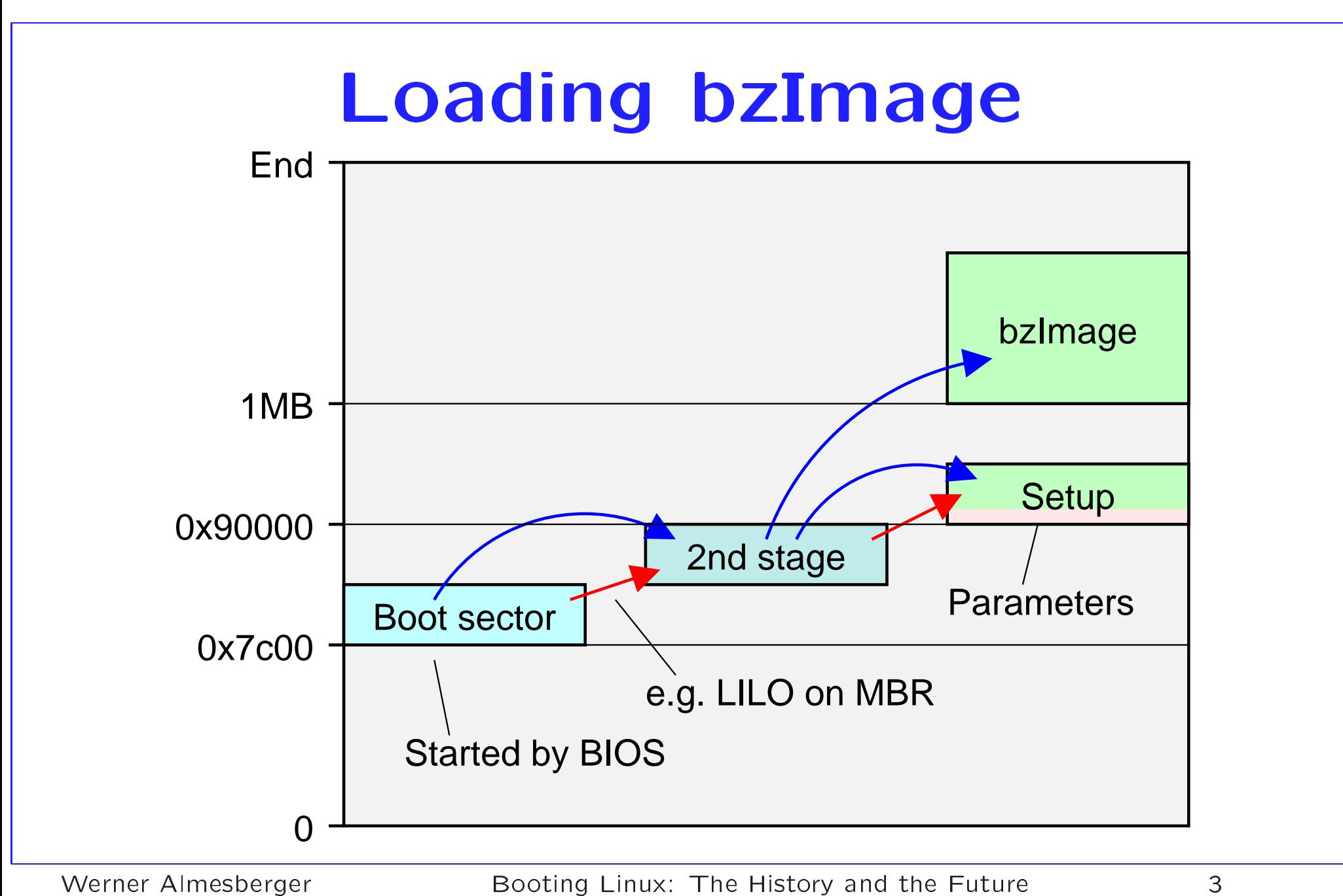

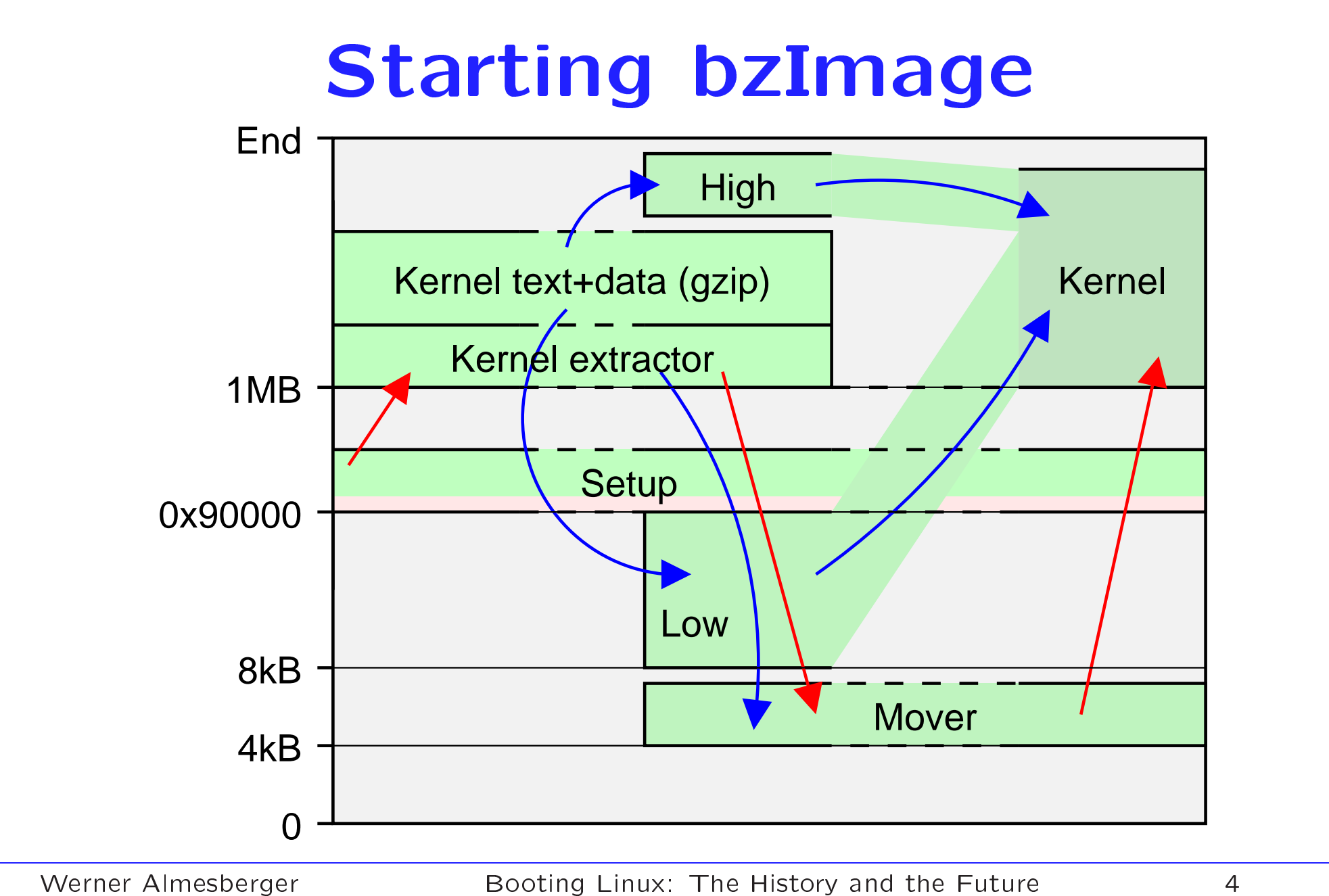

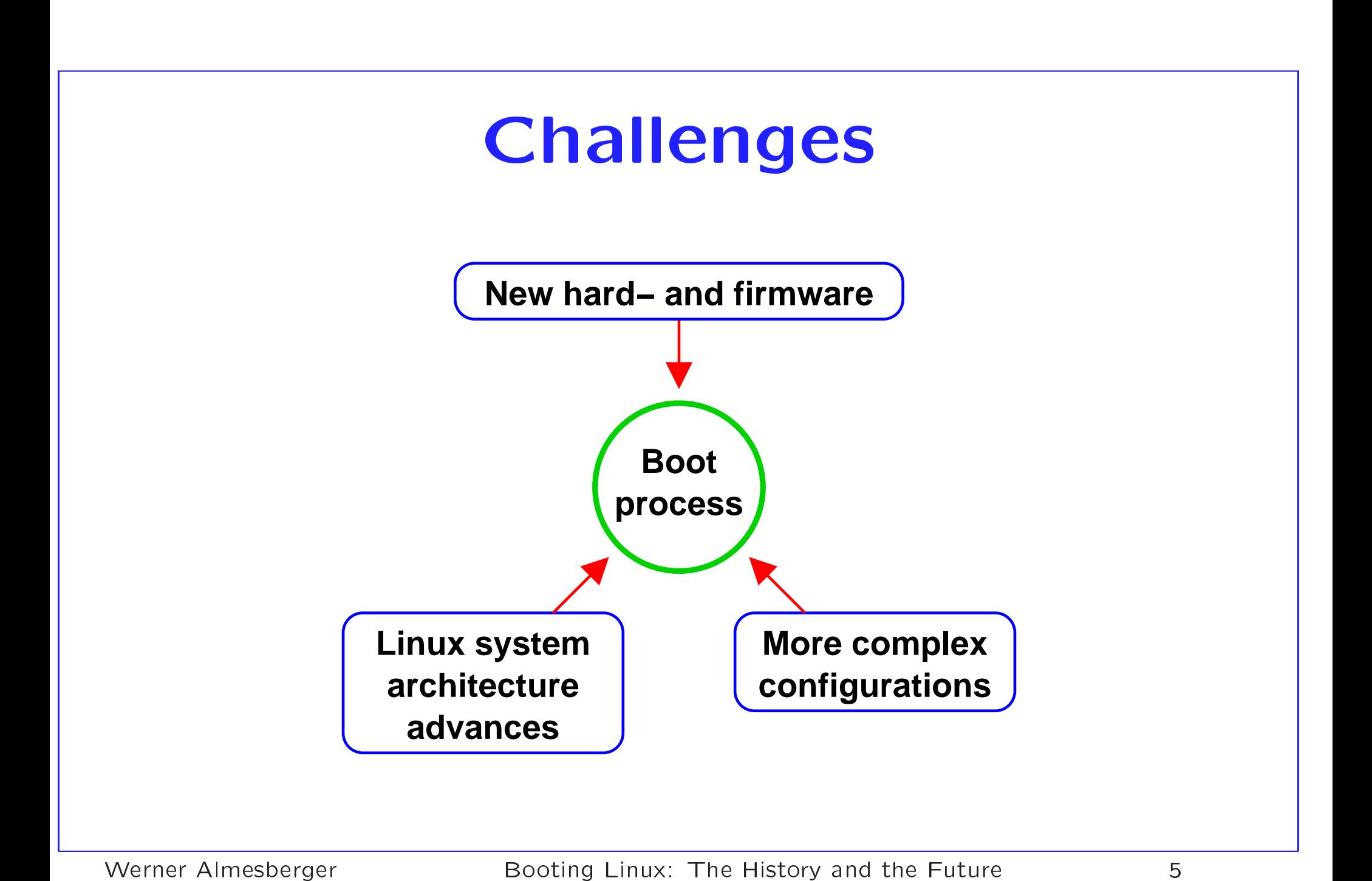

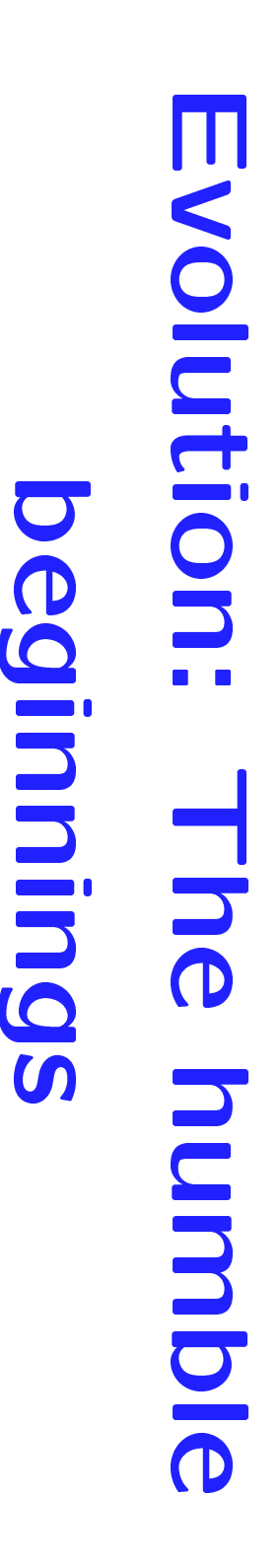

- $\circ$ **HODDY DOOT Sector**
- Boots from floppy disks
- One kernel per floppy
- Kernel parameter changes via rdev
- A Shoelace
- Bods from IDE disks
- Requires Minix file system
- Kernel parameter changes via rdev
- Needs 3rd party boot selector

## **File system history**

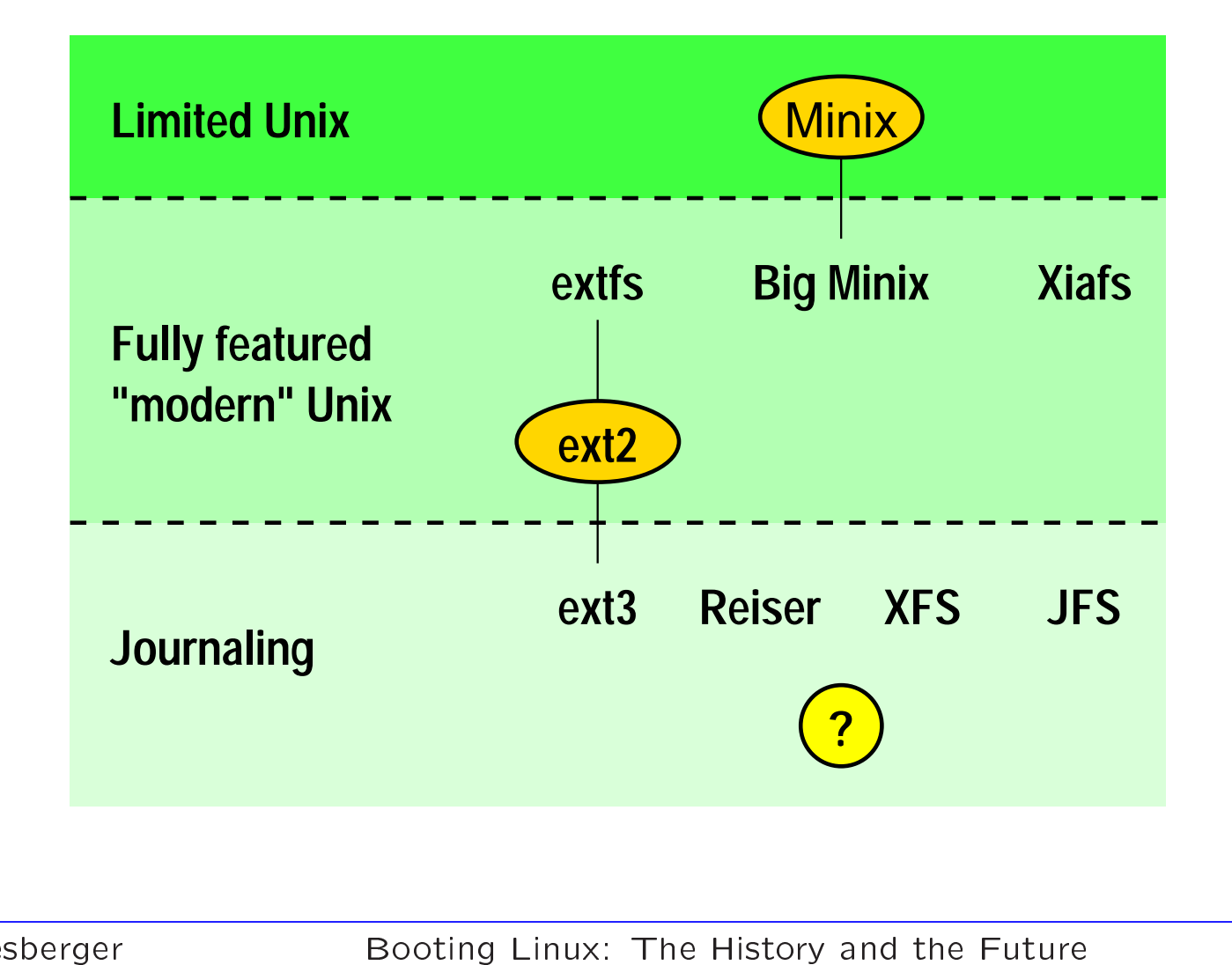

# Problem: Non-Minix root

- $\bullet$ Shoelace required Minix FS
- -> needed extra partition with Minix FS
- A Solution: teach boot loader to load from other FS
- A Problem: there are so many of them ...
- A Solution: let the kernel do the mapping

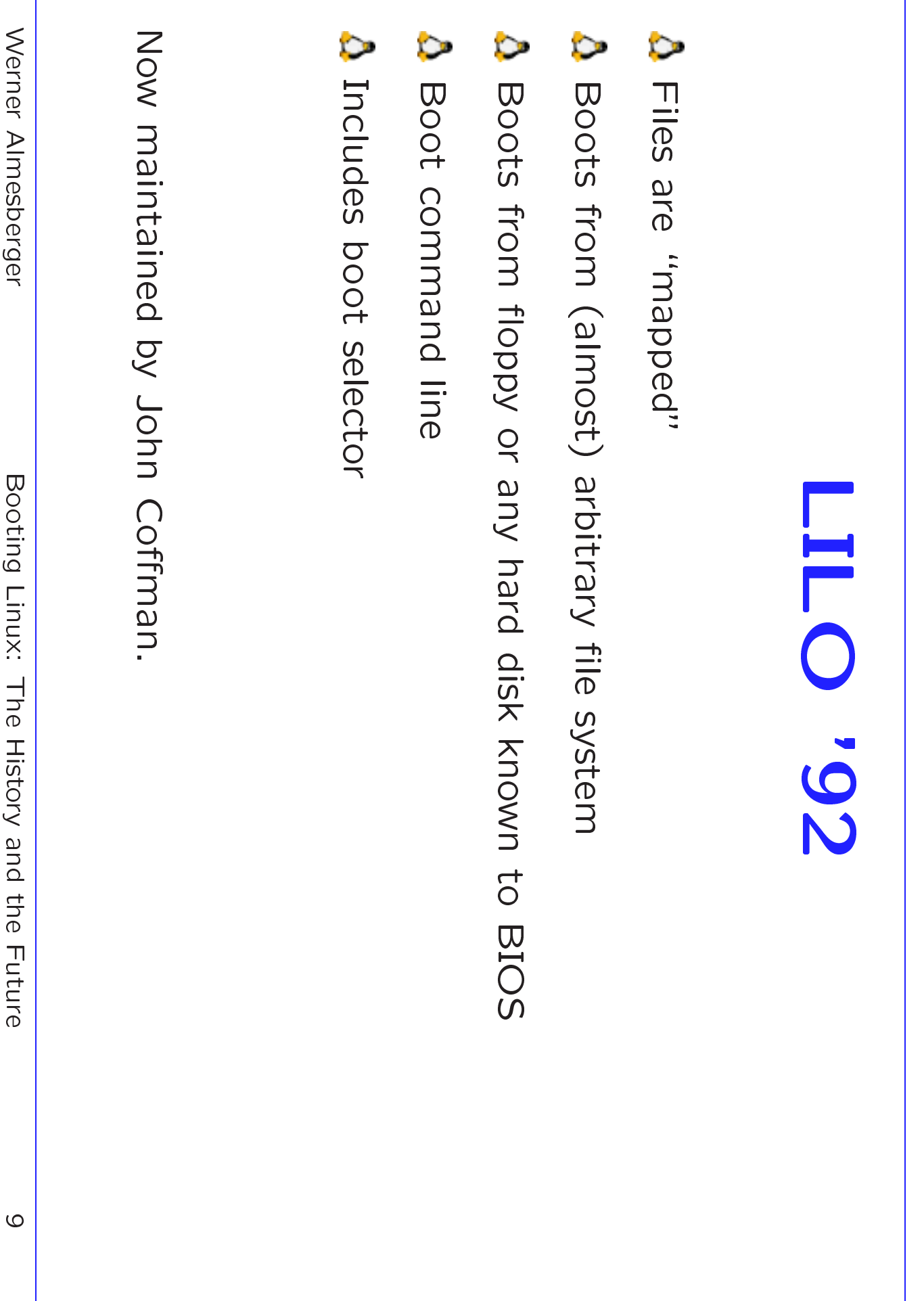

## File system aware, e.g. GRUB

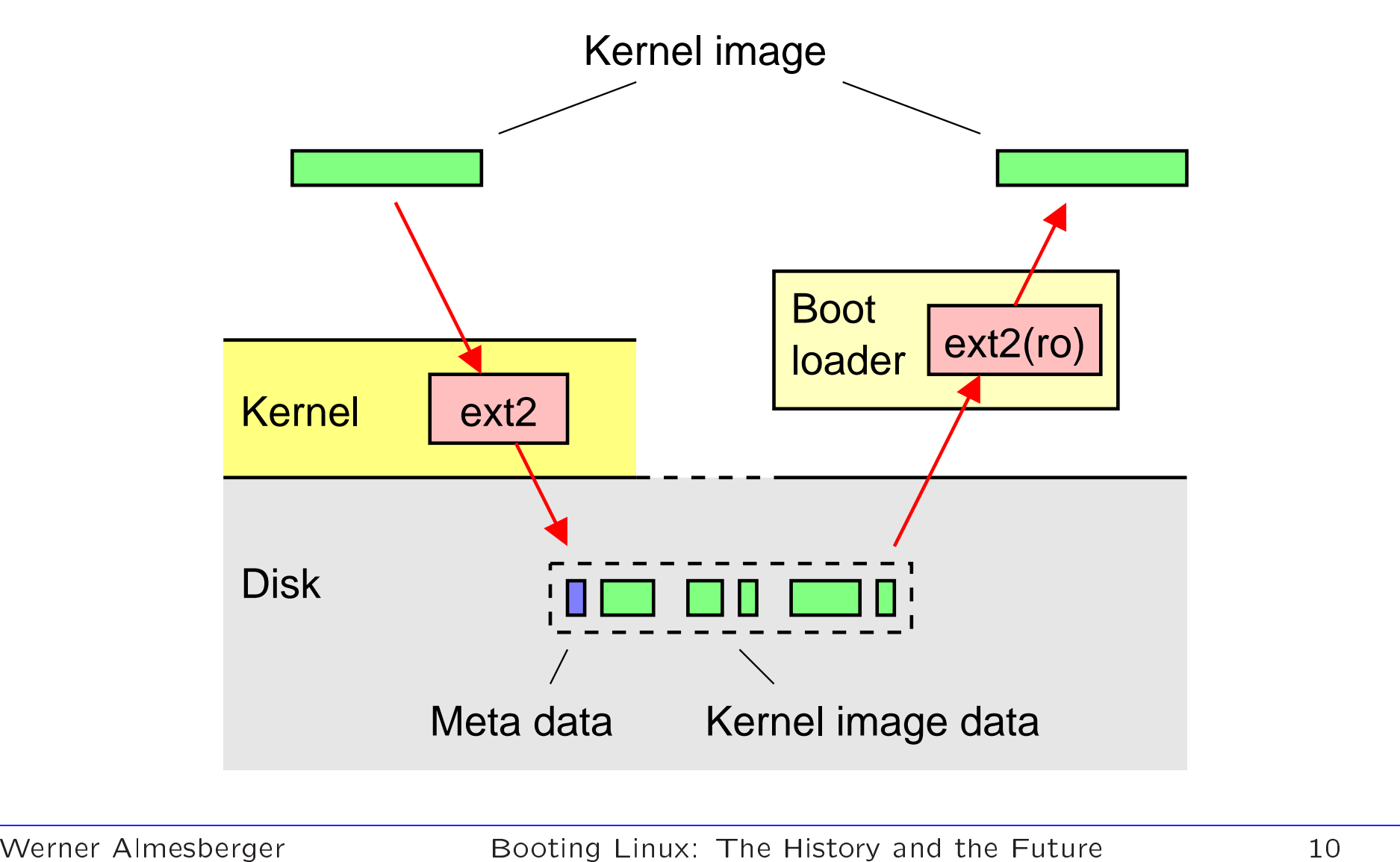

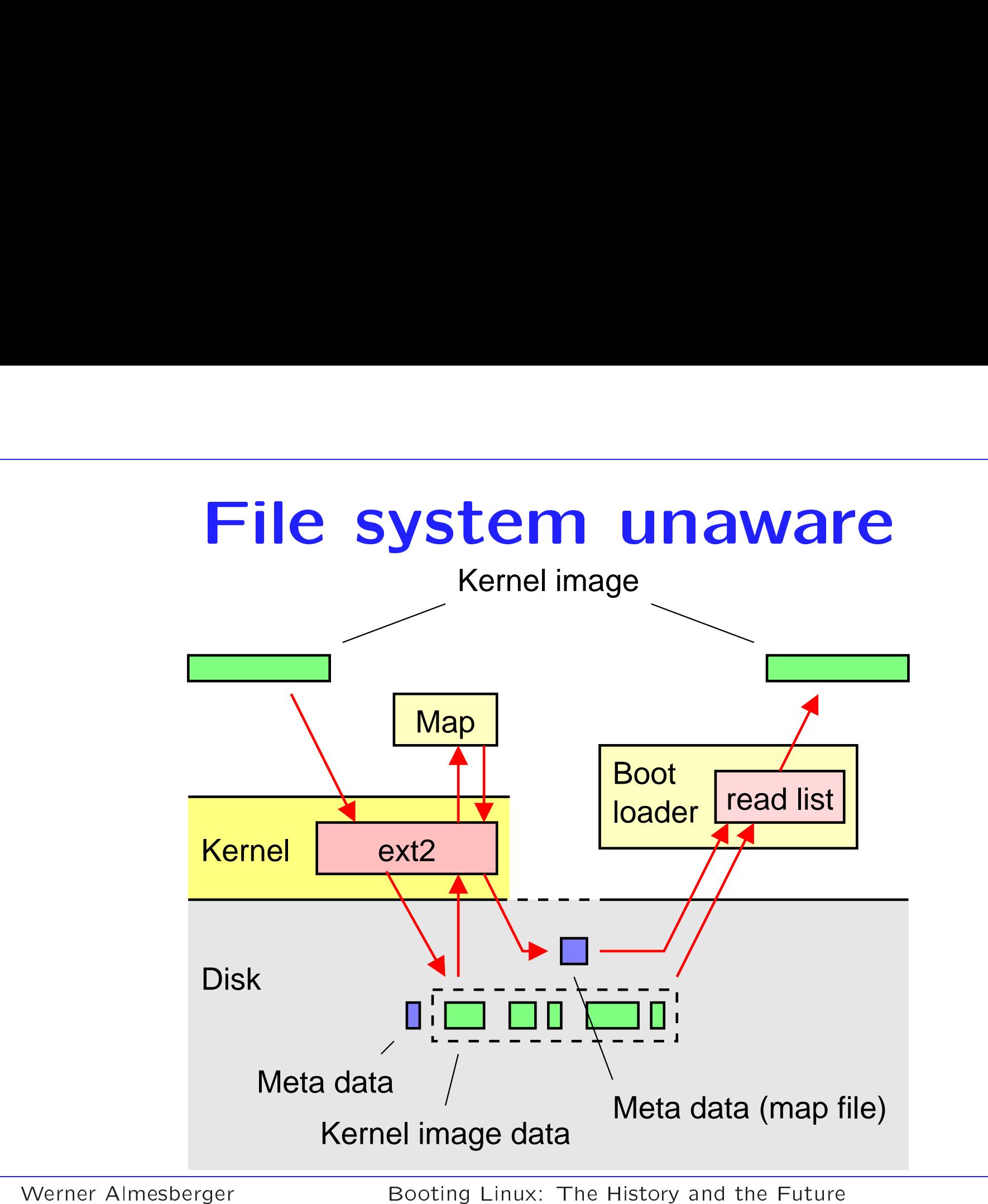

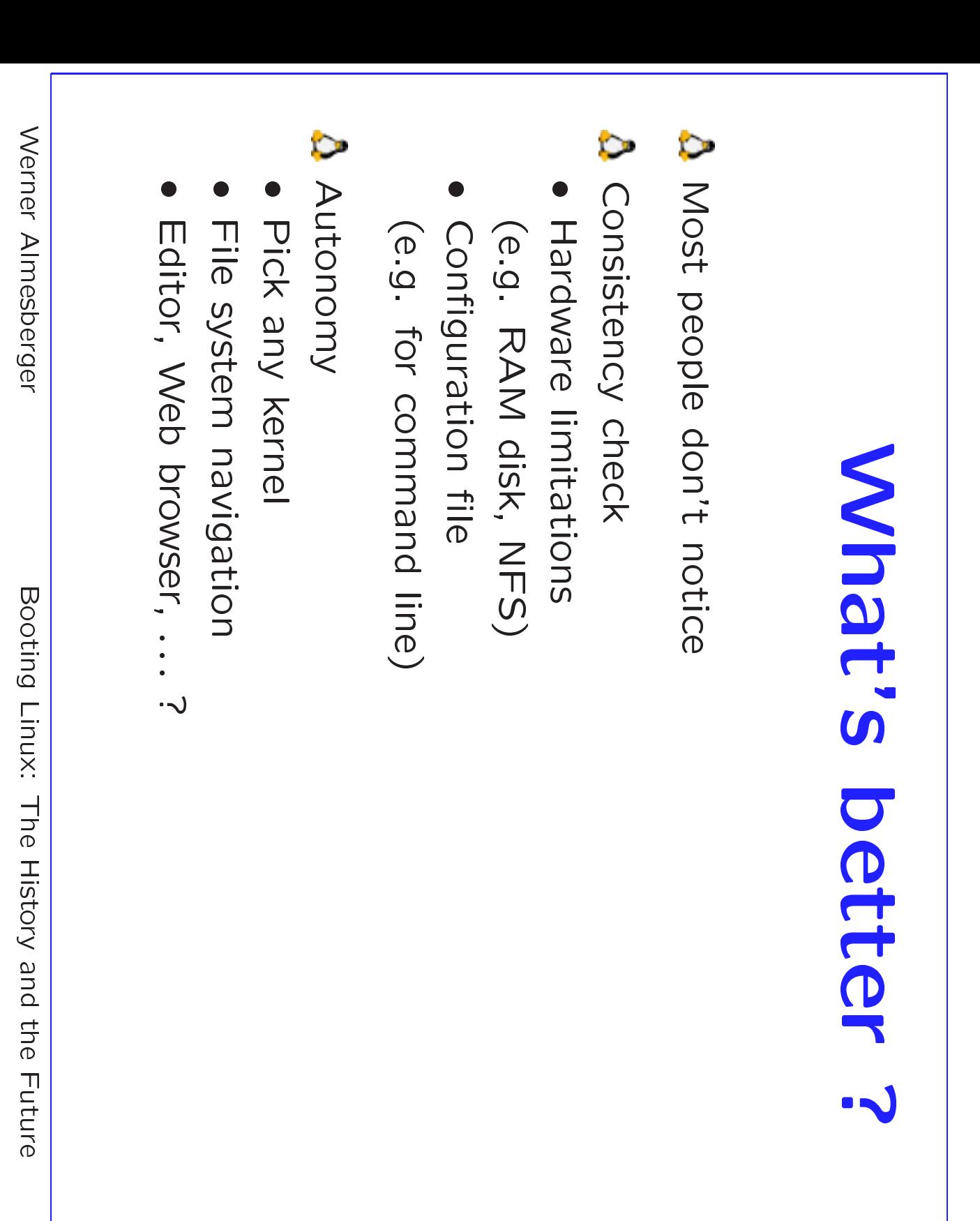

### **Adding features**

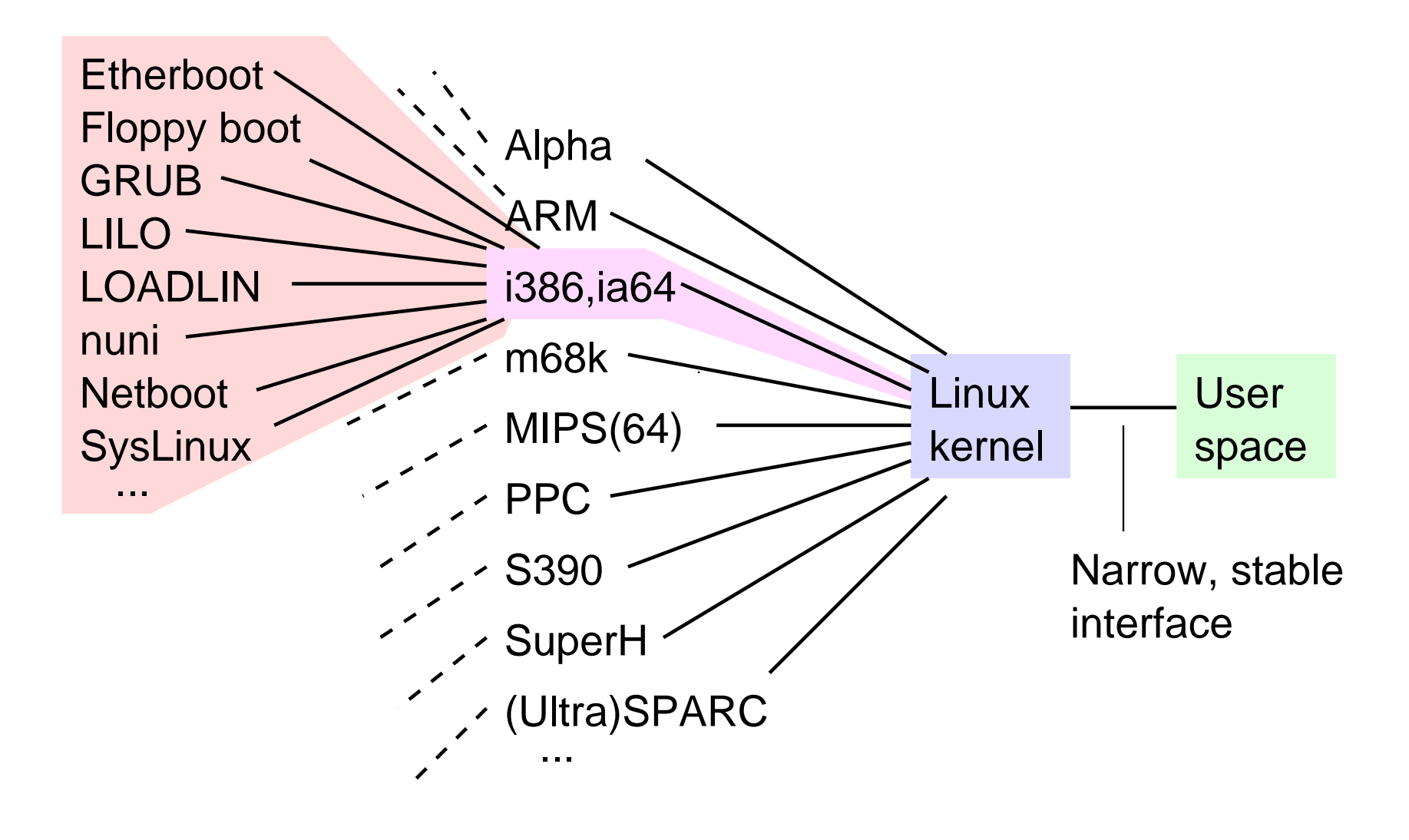

### Problem: Driver conflicts

Þ Hardware auto-detection is unreliable:

- Hardware X may lock up when probing for hardware Y
- Driver may mis-detect hardware X as Y, and crash
- "Gondric Kernel" is not possiple
- Þ Solution: load driver modules when needed
- A Problem: what if driver for root file system needs to be loaded?
- A Solution: boot loader loads RAM disk as temporary root

### **Initial RAM disk (1.3.73 3/96)**

Designed in cooperation with Hans Lermen

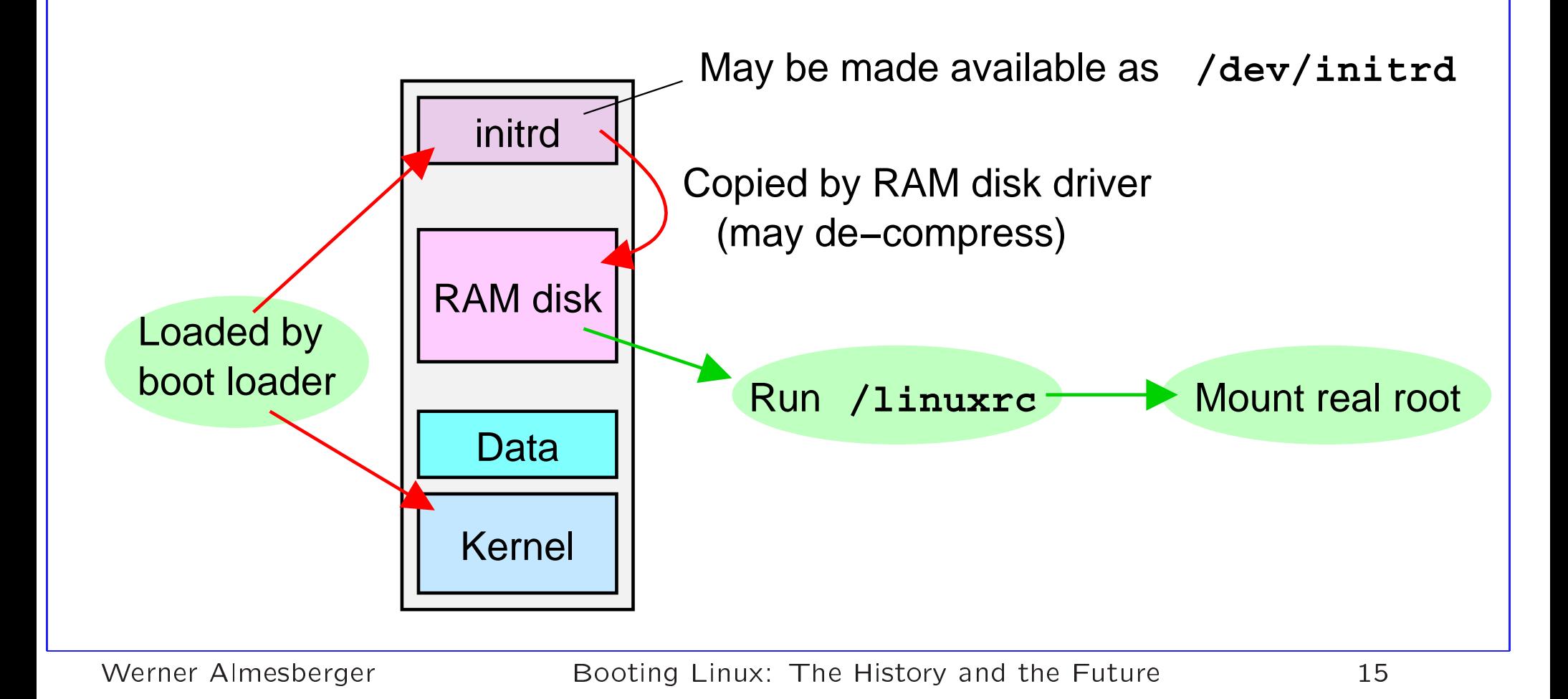

### change\_root (1.3.73, Mar '96)

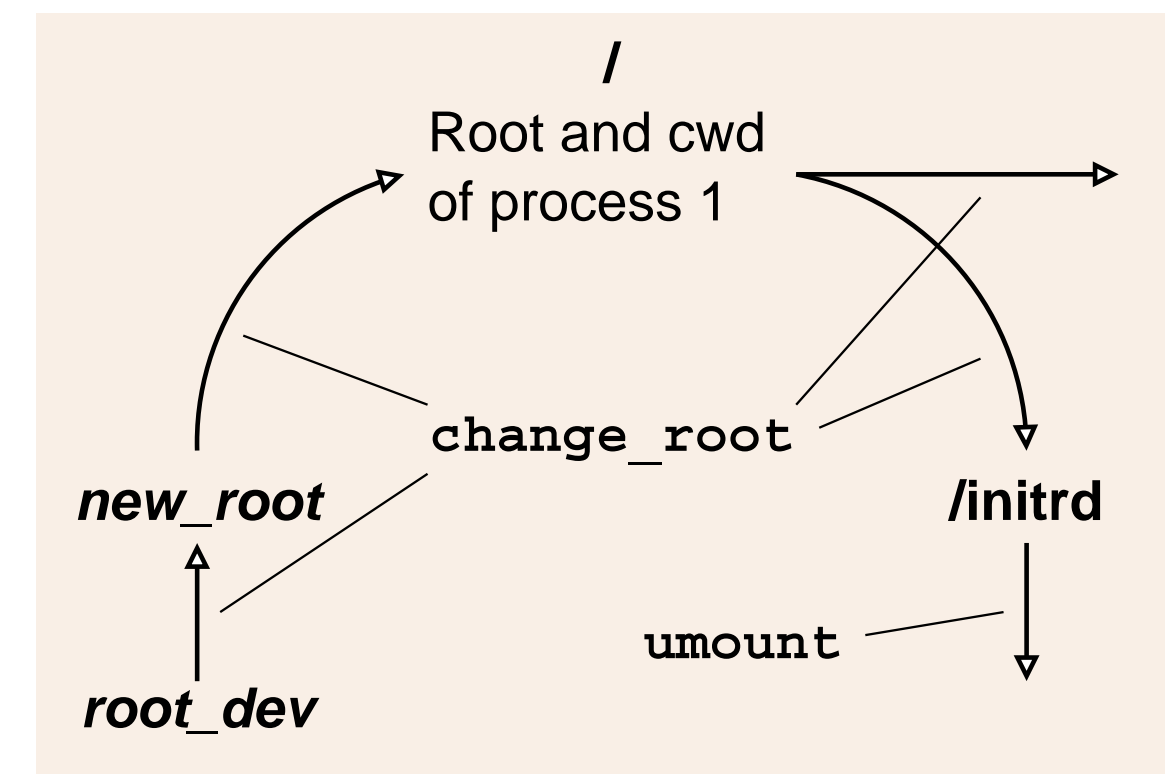

Tightly integrated (uses lots of "magic") Only works for regular block devices (special case: NFS) Background processes may keep old root busy △ Can only be used once

### pivot\_root (2.3.41, Jan '00)

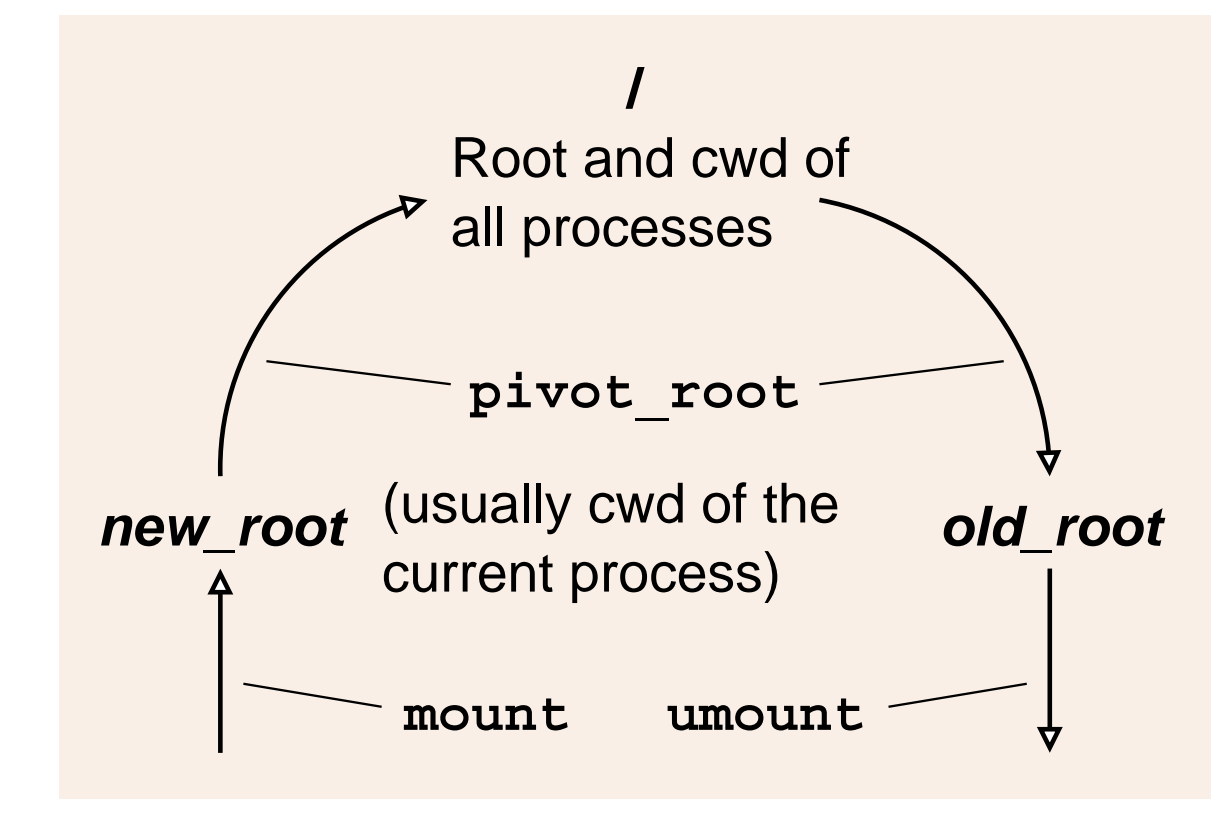

Works with any file system  $\Delta$  Can be repeated Very ugly solution for demons

### Union mounts (future)

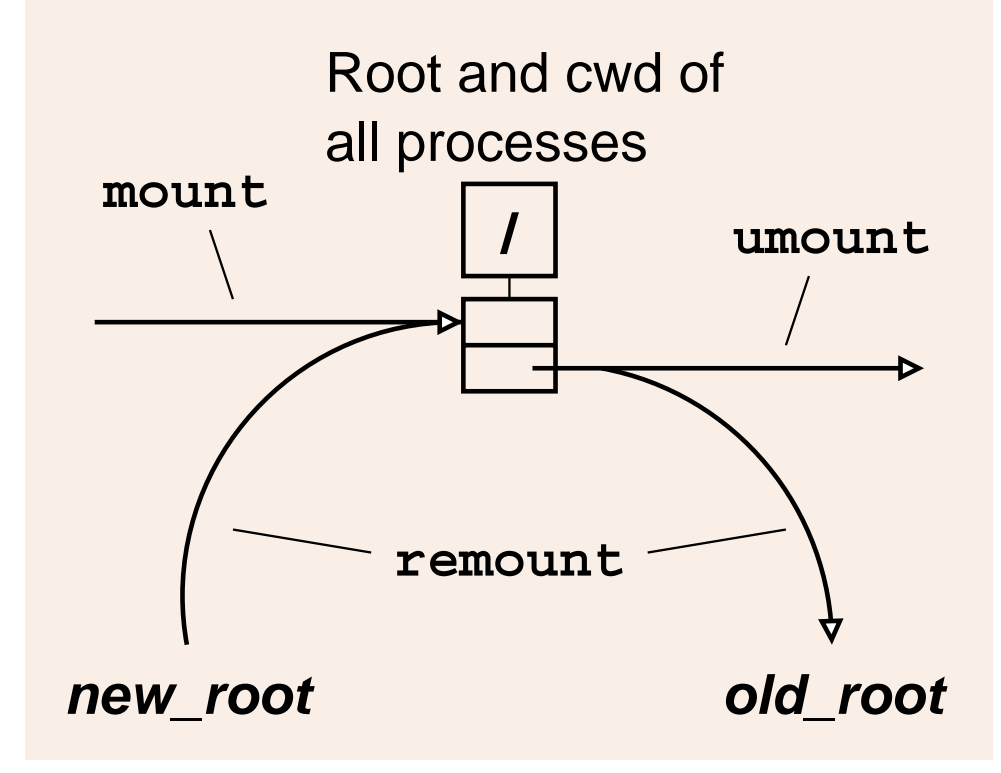

**A** Designed by VFS guru Alexander Viro

- A As generic as pivot\_root
- △ Clean solution for demons
- Will probably work with existing system calls and tools

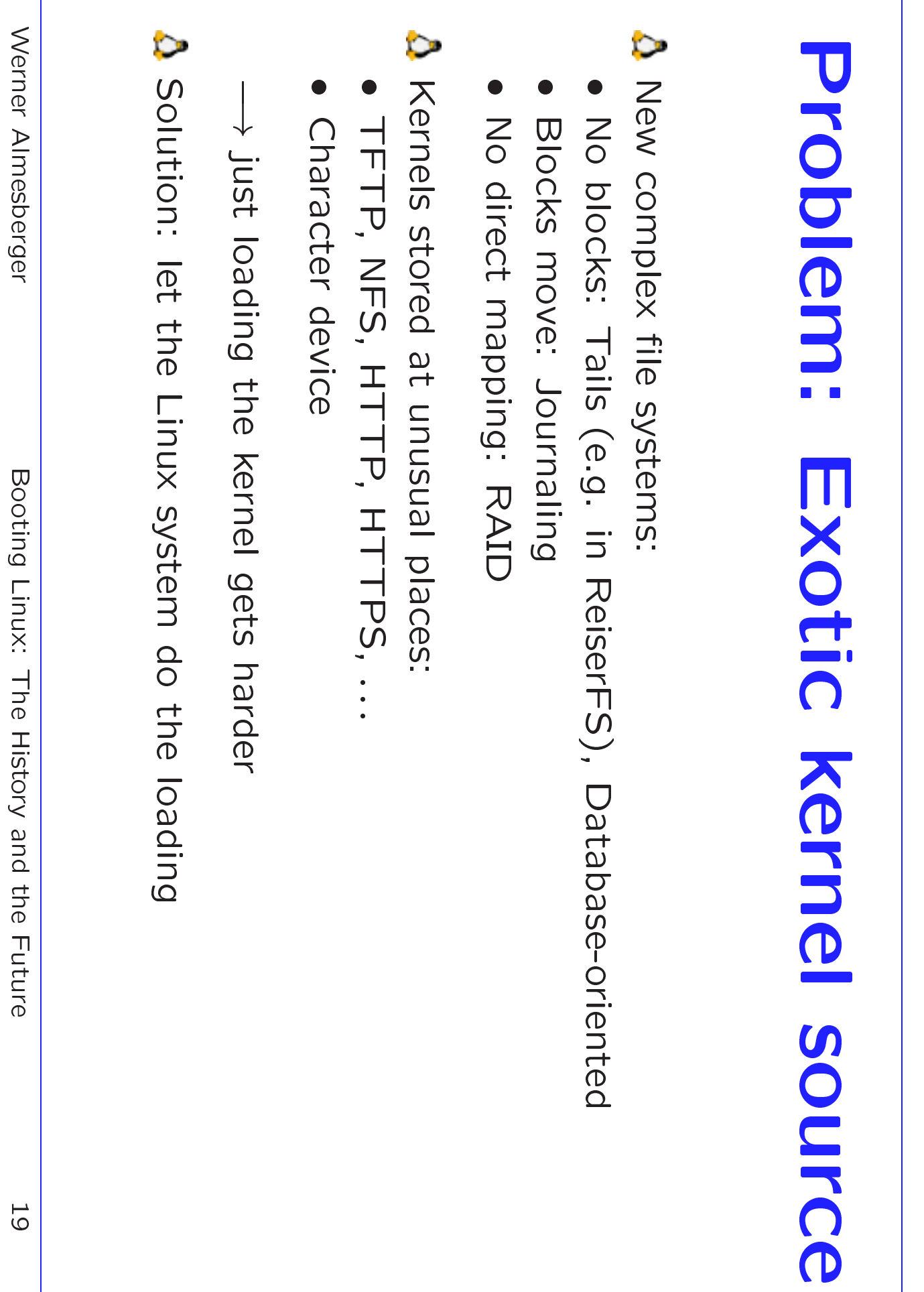

## Linux boots Linux (1)

- A Simple boot loader loads boot kernel
- A Driver setup using initrd
- A Maybe user interaction (e.g. boot shell)
- **A** Loads real kernel

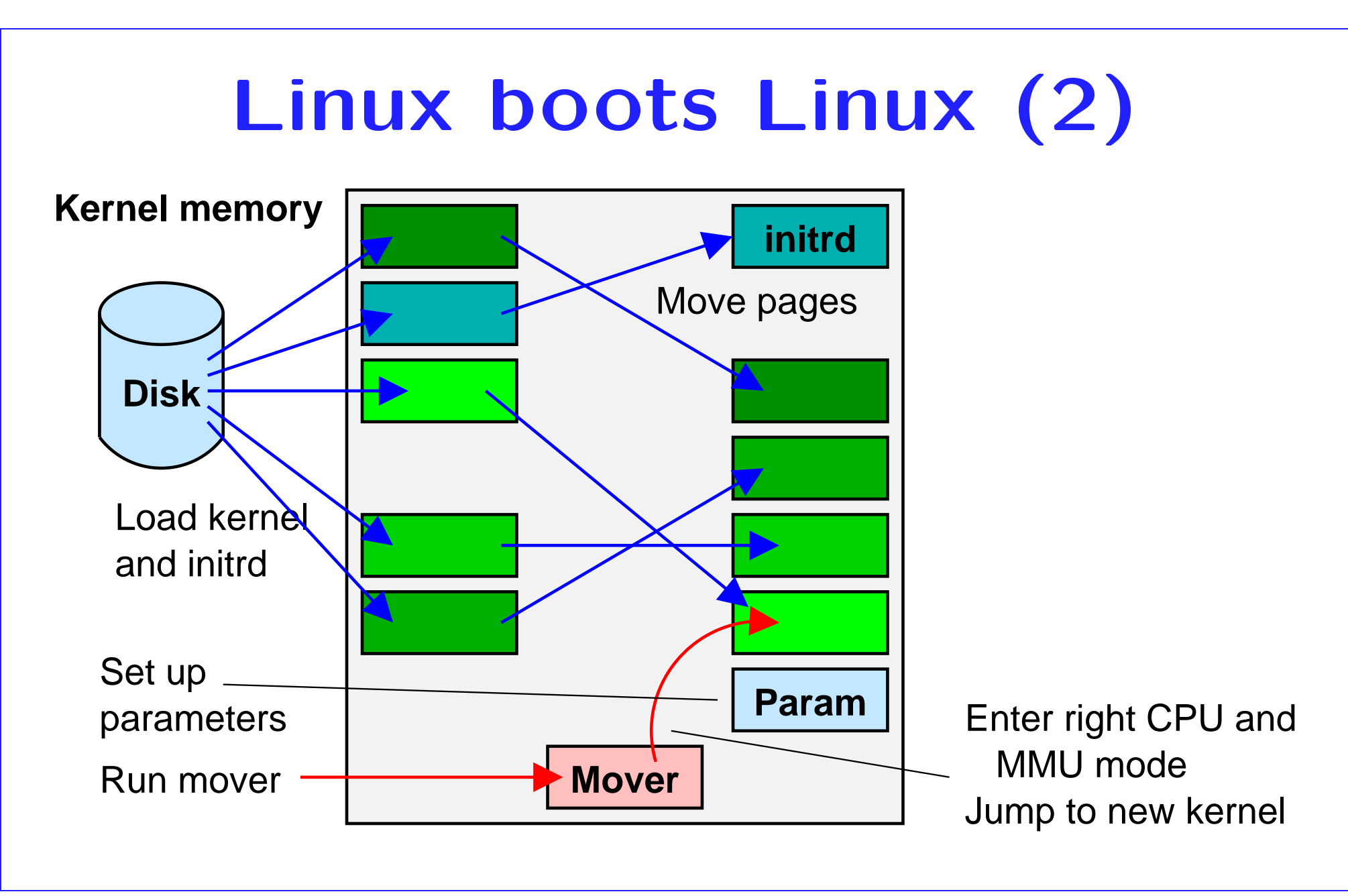

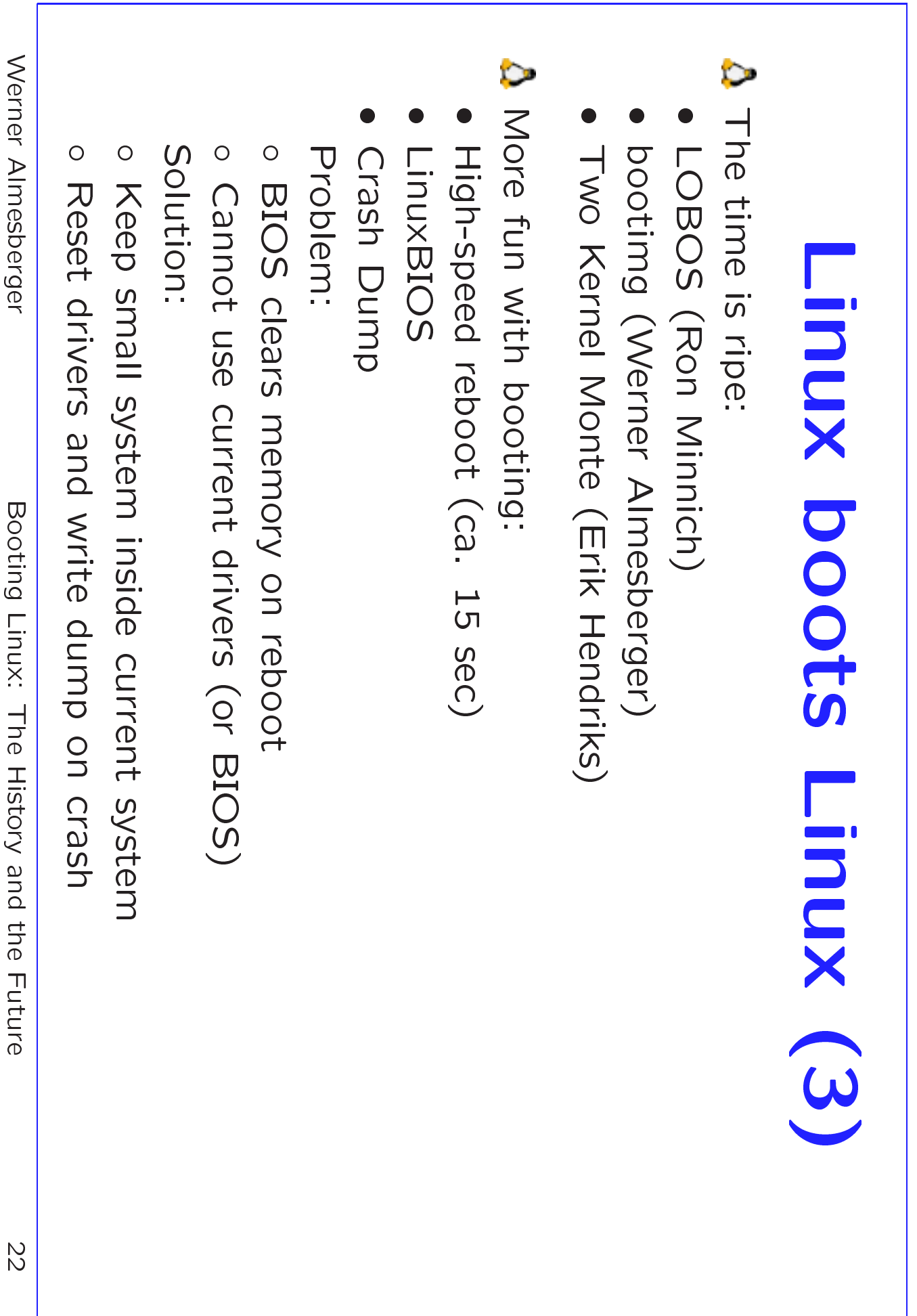

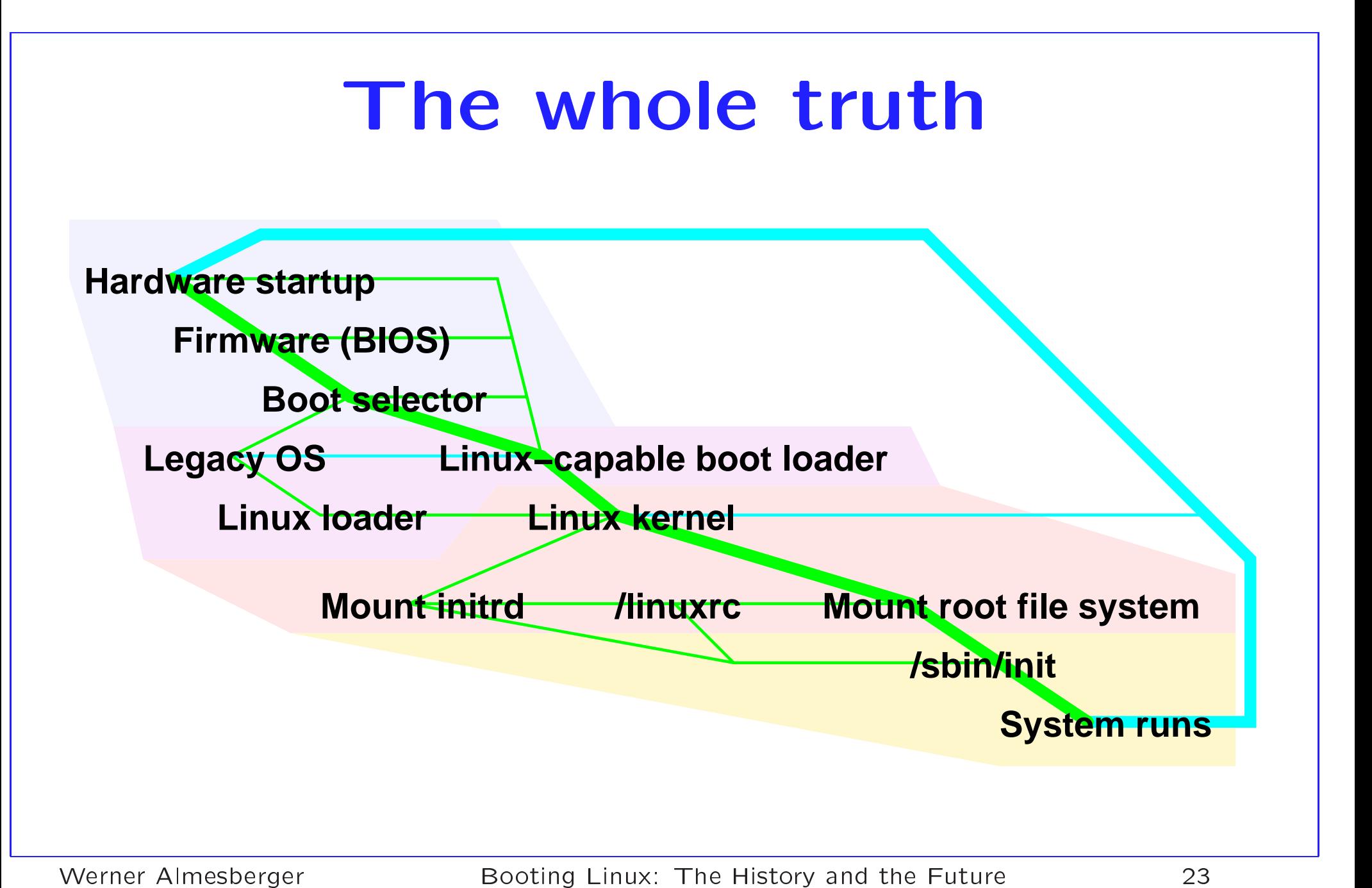

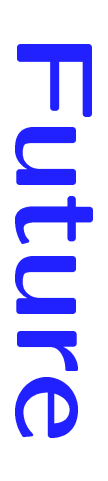

- A Union root mount
- A Early freeing of initrd pages
- · Reduce peak memory usage
- **A** Linux boots Linux
- Small C library or boot shell
- Parameter passing
- Better support for RAID, etc.
- Specialized loaders
- Partial convergence for simple loaders
- Extended data location information from kernel

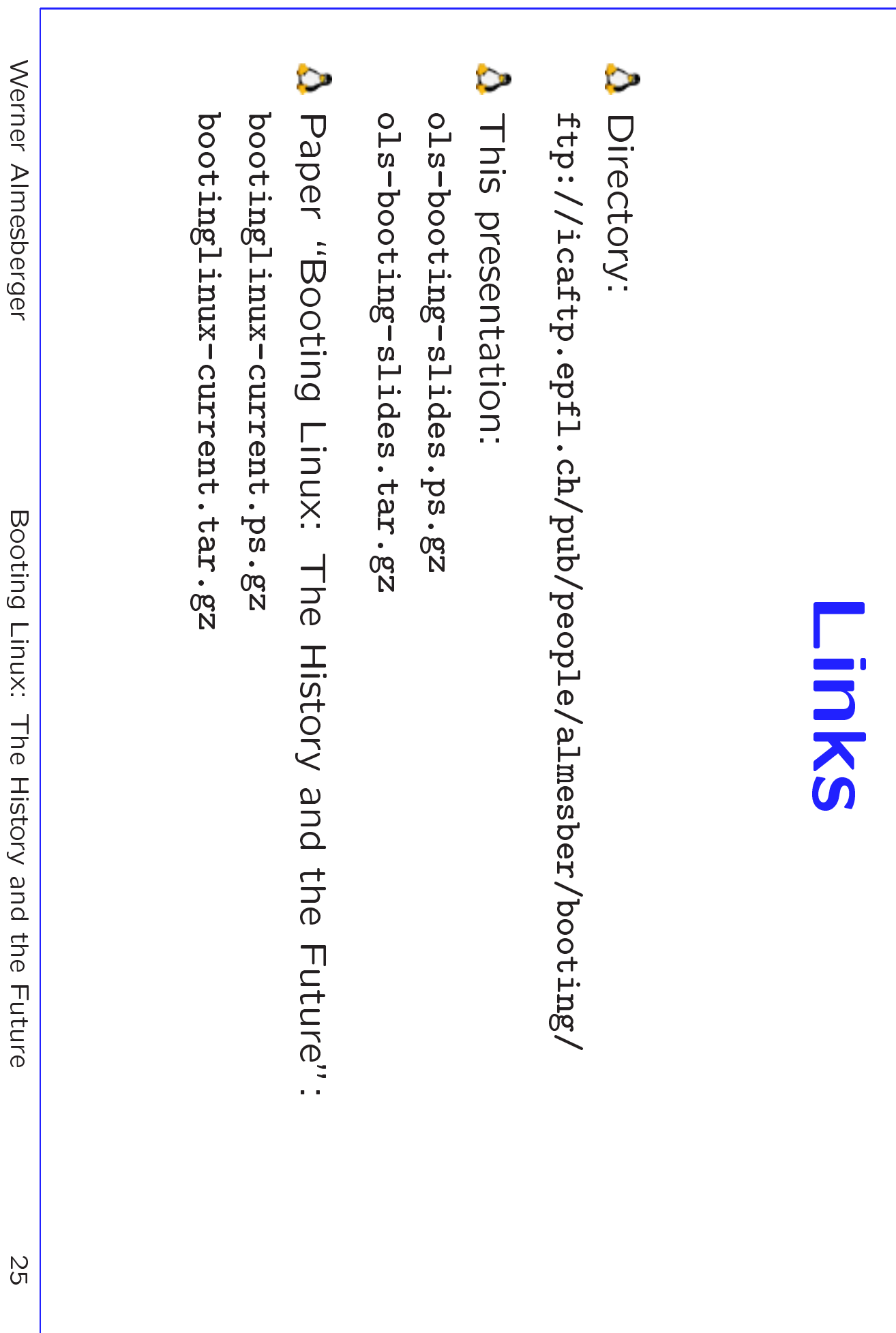